## **Lame V3.98.3 For Audacity On Windows [HOT]**

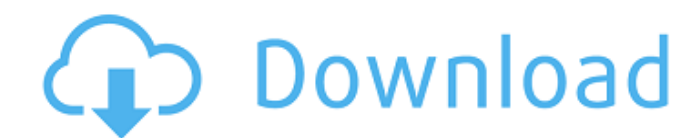

Windows 8 will be released on August 2012. This causes a danger to all audiophiles who use their Windows-based computer as an audio recording and playback machine. I am surprised Microsoft allowed Windows 8 to go into mass market release. I am familiar with Windows 8 and Windows 7 and the new one is far from being user friendly. No doubt it is a better looking OS than 7 but certainly not "user-friendly" as MS claims, especially if you don't have a gaming rig. No one should be surprised that MS is pushing cheap hardware to force the more expensive PC users to upgrade. Everyone must by now be aware that the Windows-based computer is the right platform for running any serious audio software and not just for simple audio recording and editing on a PC or even a media center like video or music. Everyone running audio software on their Windows-based computer should therefore convert to a Mac or Linux-based computer if they are dissatisfied with the Windows 8 product. Another question is about running Windows XP on Audacity. It is perfectly feasible but not recommended. Since the XP license of the PC runs out soon, it is more practical to use Windows 7 or 8 than to use the cracked XP version you can download from websites. It may sound strange but you can run Windows 7 and Windows 8 on the same PC and let Windows 7 have XP license while Windows 8 has Windows 7 license. You can even partition your HDD in the following way: you have your C: partition where Windows 7 is running with its license and Windows 8.1 is running on a D: partition. You can keep both XP and Windows 7 licenses for life time. This makes far more sense than installing 2 different copies of Windows XP or dual-boot between both Windows OSes.

## **Lame V3.98.3 For Audacity On Windows**

If you have problems with FFmpeg install for Audacity on Windows, you should first remove the older version of the FFmpeg package if you have done that already. I have seen so many cases where Windows installer would add a folder named C:\Program Files\FFmpeg even if you have removed the old package with a remove\* command. With the latest FFmpeg package you can be sure there will be no such problem. Try to remove any older FFmpeg version and reinstall the current version. Windows 8 is very slow. It is hard to believe but Microsoft did not program it from the beginning with audio applications in mind, only media center ones. Although Microsoft insists its Direct3D-based DirectSound system is more power-efficient than Windows' old Win32 system, it is very hard to imagine how such a large system could be made fast enough to do anything that could be classified as audio reproduction. If your update failed, you can simply log out and back in and the update will run again next time you start Windows. If you want to fix this permanently, follow these instructions: - Download and save the file Lame v3.98.3 win.zip to your desktop. - Open the archive, and extract the WinLAME.exe file to a folder on your desktop. - Go to your Start menu and, from the All Programs menu, start the System Restore application. In the Start > Control Panel menu, click the System and Maintenance menu, and then select System Restore. - In the System Restore window that opens, select the option to Create a restore point. - In the System Restore window, select Next. - If prompted, provide your name and password for the computer and then select Next. - After your computer restarts, you'll see the System Restore window again. You'll see a list of your system restore points, with the most recent restore point listed at the bottom of the list. - Select the Restore System option. - In the System Restore window that opens, select Next. - You'll be asked to confirm your restore point. - The System Restore will restore the computer, but this may take a long time depending on the restore point. Restart the computer when the system has finished restoring. - All program and application data will be restored to the state it was in when the restore point was created. - After the restore is complete, you'll be prompted to restart the computer. - Once Windows starts up, follow the onscreen instructions. 5ec8ef588b

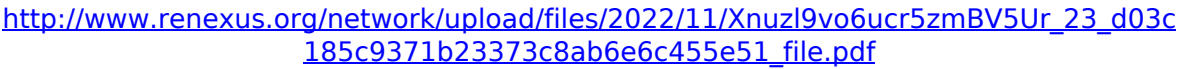

<https://ibipti.com/esi-tronic-2-0-licensing-crack-extra-quality/>

[https://wheeoo.org/upload/files/2022/11/wEZojS5EfUkTVG5EmLhn\\_23\\_64c11305fa4b7a](https://wheeoo.org/upload/files/2022/11/wEZojS5EfUkTVG5EmLhn_23_64c11305fa4b7acf0aef5ab2b84a2beb_file.pdf) [cf0aef5ab2b84a2beb\\_file.pdf](https://wheeoo.org/upload/files/2022/11/wEZojS5EfUkTVG5EmLhn_23_64c11305fa4b7acf0aef5ab2b84a2beb_file.pdf)

<https://pzn.by/uncategorized/psytrance-luna-wav-midi-fxp-flp-synthic4te/> [https://afroworld.tv/upload/files/2022/11/VAaoPP6B2rK3TRc9zvZr\\_23\\_de34ceda94f14d6](https://afroworld.tv/upload/files/2022/11/VAaoPP6B2rK3TRc9zvZr_23_de34ceda94f14d64c5775ea27d0b3836_file.pdf)

[4c5775ea27d0b3836\\_file.pdf](https://afroworld.tv/upload/files/2022/11/VAaoPP6B2rK3TRc9zvZr_23_de34ceda94f14d64c5775ea27d0b3836_file.pdf)

<http://pepsistars.com/aspen-plus-v8-torrent-rar-new/>

<https://imotisofiaoblast.com/wp-content/uploads/2022/11/darnkay.pdf>

[https://forallequal.com/xforce-keygen-autocad-mep-2018-64-bit-best-free-download](https://forallequal.com/xforce-keygen-autocad-mep-2018-64-bit-best-free-download-exe/)[exe/](https://forallequal.com/xforce-keygen-autocad-mep-2018-64-bit-best-free-download-exe/)

<https://www.sport1ne.com/equipping-overhaul-skyrim-special-edition/>

<https://setewindowblinds.com/xln-audio-addictive-keys-crack-verified/>

[http://modiransanjesh.ir/language-leader-intermediate-coursebook-answer-key-updated](http://modiransanjesh.ir/language-leader-intermediate-coursebook-answer-key-updated-verified/)[verified/](http://modiransanjesh.ir/language-leader-intermediate-coursebook-answer-key-updated-verified/)

<https://superstitionsar.org/assassinscreedsyndicatepcfull-updgamenosteamdnahack/> [https://www.dpfremovalnottingham.com/2022/11/23/autotunefreedownloadcrackforwin](https://www.dpfremovalnottingham.com/2022/11/23/autotunefreedownloadcrackforwindows-new/) [dows-new/](https://www.dpfremovalnottingham.com/2022/11/23/autotunefreedownloadcrackforwindows-new/)

[http://southfloridafashionacademy.com/2022/11/23/siemens-simatic-wincc](http://southfloridafashionacademy.com/2022/11/23/siemens-simatic-wincc-v7-0-sp3-updates-torrent-12/)[v7-0-sp3-updates-torrent-12/](http://southfloridafashionacademy.com/2022/11/23/siemens-simatic-wincc-v7-0-sp3-updates-torrent-12/) <http://powervapes.net/prezi-desktop-4-2-1-with-crack-zip-link/> [https://pianoetrade.com/wp](https://pianoetrade.com/wp-content/uploads/2022/11/Download_Smart_Tv_Flash_Player_NEW.pdf)[content/uploads/2022/11/Download\\_Smart\\_Tv\\_Flash\\_Player\\_NEW.pdf](https://pianoetrade.com/wp-content/uploads/2022/11/Download_Smart_Tv_Flash_Player_NEW.pdf) <http://hudginsenterprises.com/microsoft-toolkit-2-10-7-official-torrent-serial-key/> https://parsiangroup.ca/2022/11/diablo-2-1-09d-no-cd-crack-download-\_\_exclusive <https://tvlms.com/wp-content/uploads/2022/11/martrud.pdf> <https://hyenanewsbreak.com/top-rated-upd-crack-serviio-0-6-2/>